# SOFTWARE DE GESTIÓN DE TURNOS

Optimice la atención en su empresa... Incremente la satisfacción de sus clientes

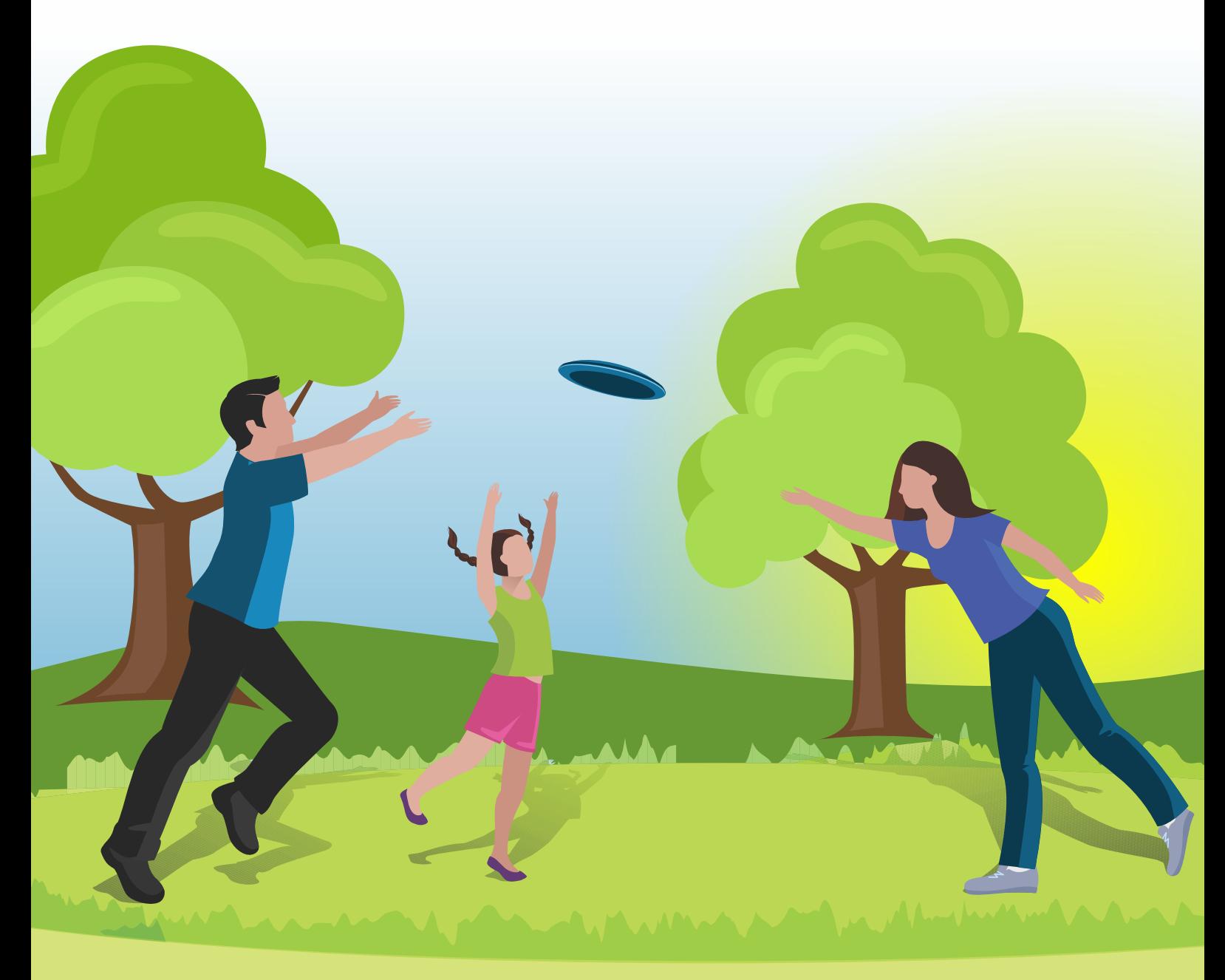

## Autogestión de turnos

**Software pensado para la autogestión de turnos y su posterior administración. Con una interfaz amigable y configurable, logramos un producto que da respuesta a las necesidades de nuestros clientes.** 

Es una herramienta potente que brinda una solución eficaz en materia de atención al cliente y con sus reportes personalizados la oranización puede tomar acciones para mejorar la calidad.

1- Al ingresar al local el público tendrá disponible una terminal de autogestión de operación táctil con un menú de fácil manejo.

2- De acuerdo a la opción elegida se imprime un ticket con letra y número asignado a su turno.

3- El llamado es realizado a través de una pantalla indicando el box y el número impreso en el ticket

4- El Software permite incluir información personalizada a través de textos, imágenes y/o videos.

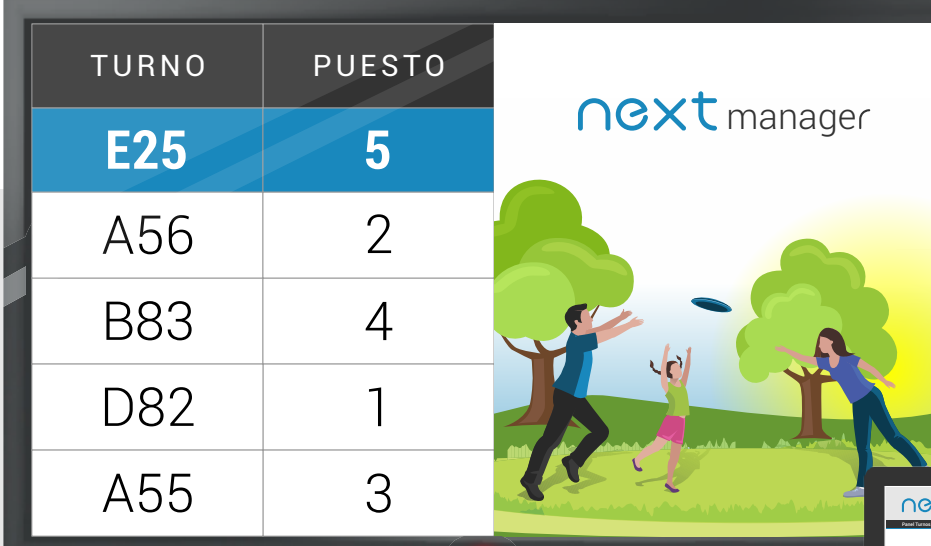

- La imagen de su empresa es lo primordial, por eso nos adaptamos a ella.
- · Visualización de turnos correspondientes a un determinado sector.
- **Asignación Prioridad de Atención (Imagen de prioridad** embarazada, discapacitado)

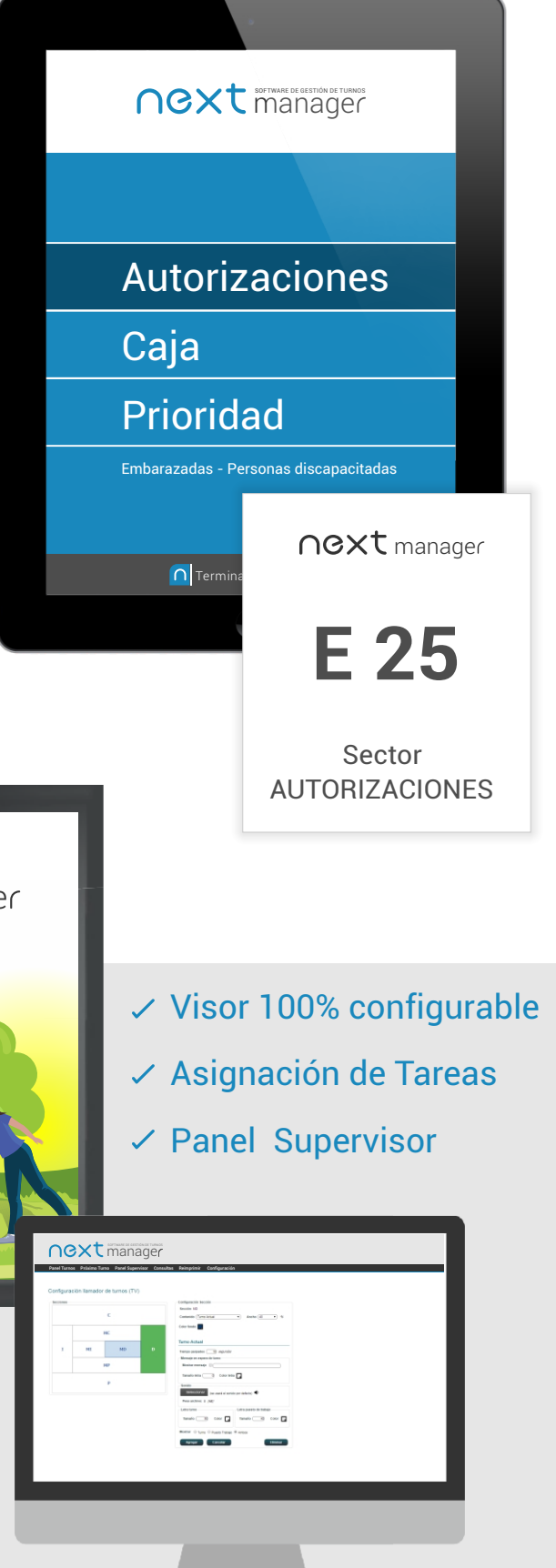

# Turnos online

### *Programá tu cita sin espera*

Next Manager permite gestionar la reserva de turnos de forma online para su mejor atención en la sucursal.

El cliente puede solicitar un turno indicando el tipo de trámite que desea realizar y el sistema generará un código para presentar en la sucursal, y un horario estimado de atención, lo cual permite acortar el tiempo de espera del socio.

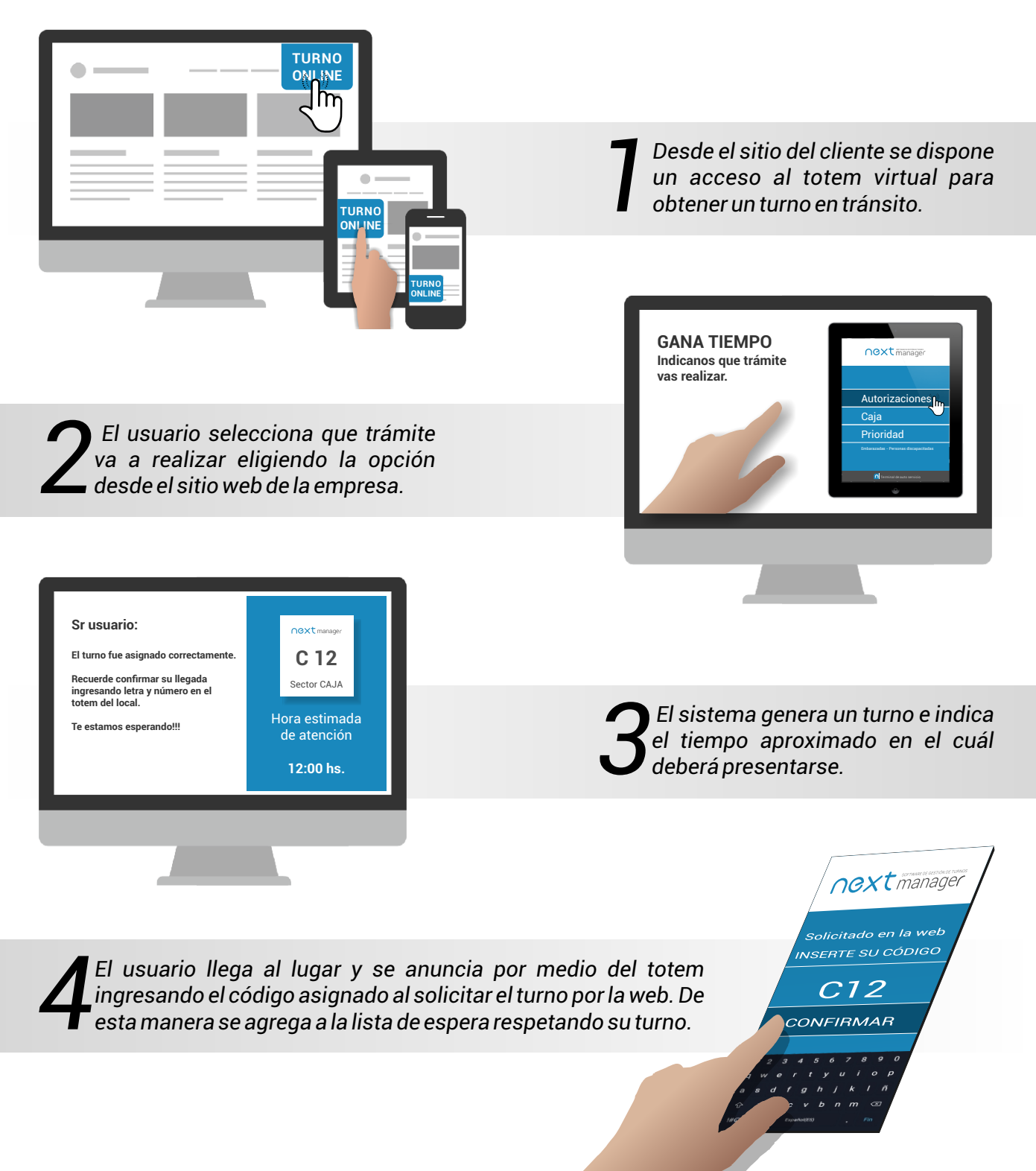

### Un Turno, todos los trámites

*Los turnos cuentan con distintas instancias configurables a partir de los procedimientos de atención establecidos por la empresa*

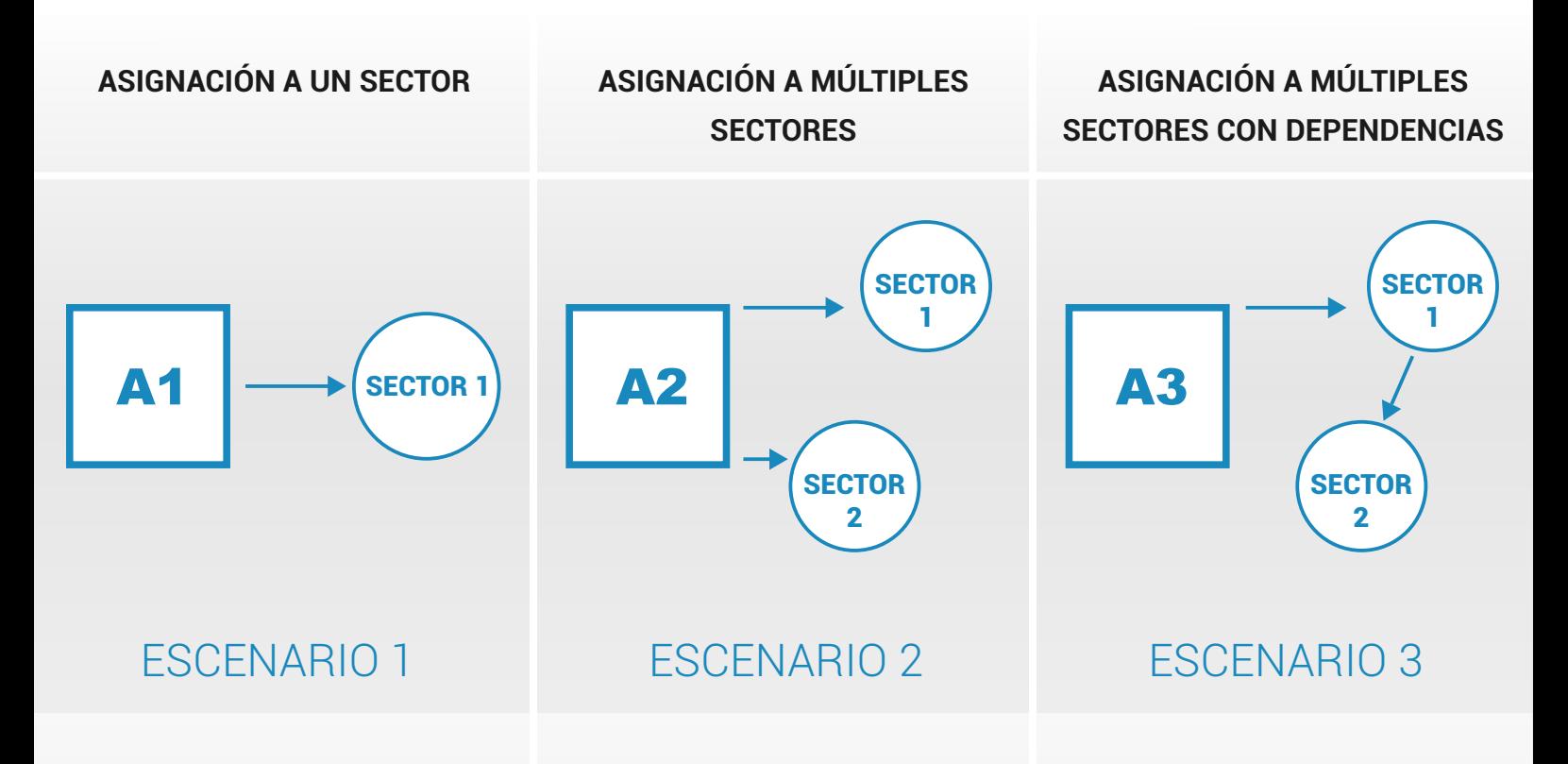

Al solicitar un turno se deriva a un sector en particular donde será atendido

Con la misma letra y número del turno solicitado será atendido por varios sectores, ingresando al primero disponible y conservando el lugar para el o los restantes.

Se podrá diseñar un recorrido de atención donde cada una de las etapas será atendida por un sector en particular con el mismo turno asignado para la primera instancia.

### Derivación

*"desde el sector en el cual el usuario está siendo atendido se puede derivar a otro de manera prioritaria evitando una nueva espera del usuario en el próximo sector a ser atendido".*

# Marketing de contenidos

Next Manager permite implementar el Marketing de contenidos digitales compartiendo publicidad, promociones e información valiosa para captar la atención de actuales y potenciales clientes.

- Hacer crecer la red de clientes
- Aumentar las ventas
- Llegar a un público específico
- Lograr una percepción positiva de un producto

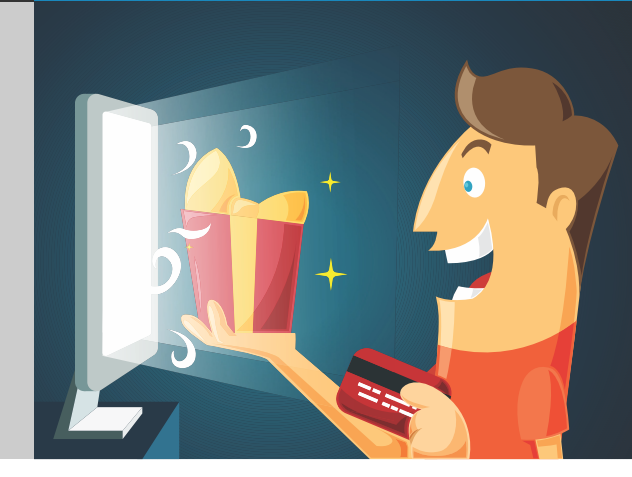

#### *Mostrá contenido específico a un público determinado, en el momento ideal.*

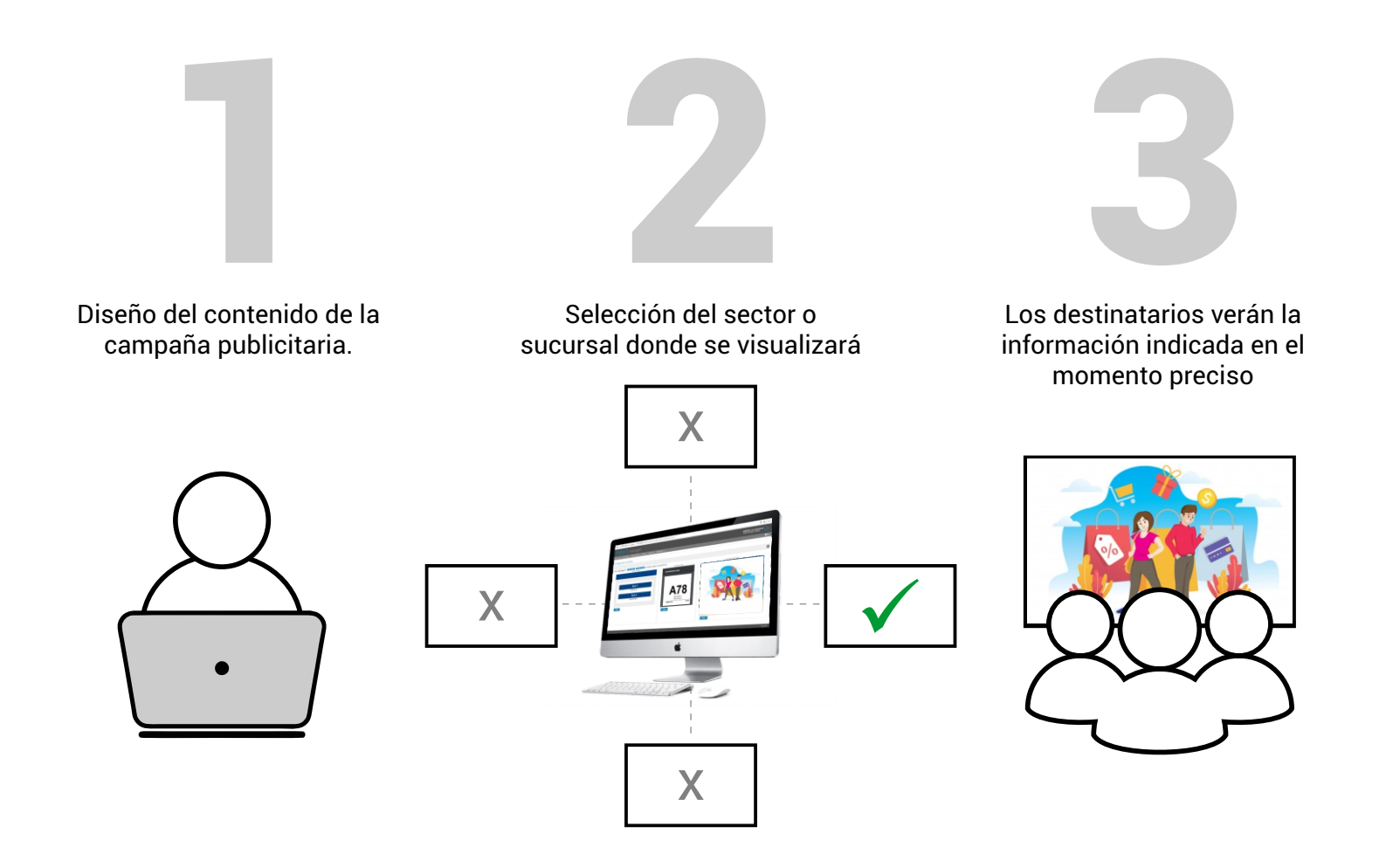

Por medio de su configuración este software permite publicar contenidos en diferentes sectores con gran flexibilidad y multiplicidad de opciones.

Esto favorece la publicidad de productos y servicios en los sectores afines al lugar de la publicación.

Pensamos en todo para que su negocio crezca

# Gráficos y métricas

#### *Conocé el grado de satisfacción de tus clientes.*

Next Manager brinda la información necesaria para tomar las mejores decisiones.

Podés consultar los gráficos y métricas proporcionados por Next Manager para obtener la información detallada de todos los movimientos del negocio y obtener las mejores herramientas a la hora de tomar decisiones.

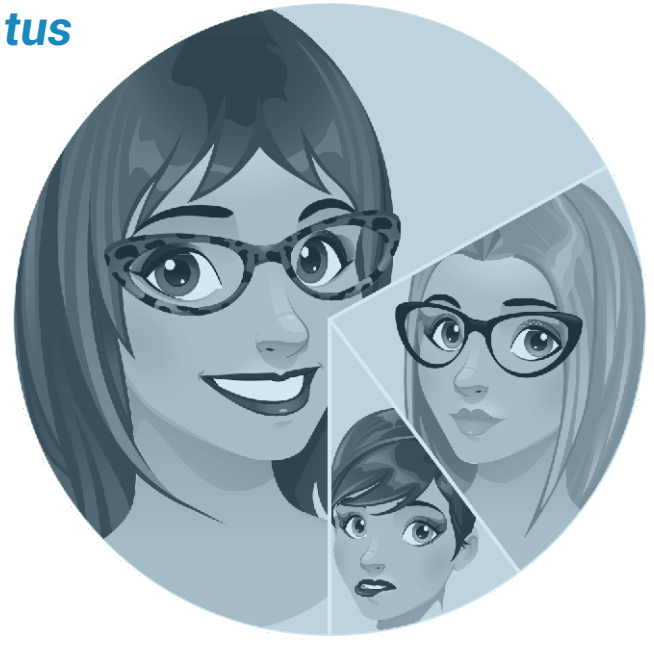

### *Cantidades?*

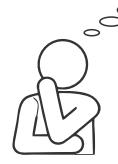

Podrás saber cuantas personas vienen, discriminando por lugar o por sector.

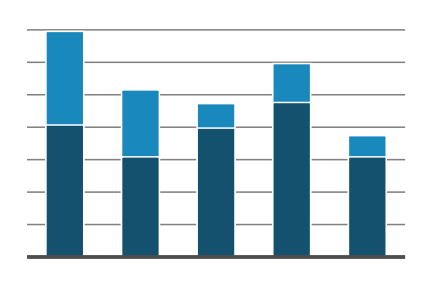

### *Motivos?*

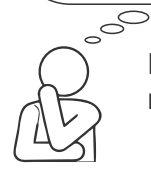

Las métricas permiten conocer que tipo de trámites han realizado los usuarios.

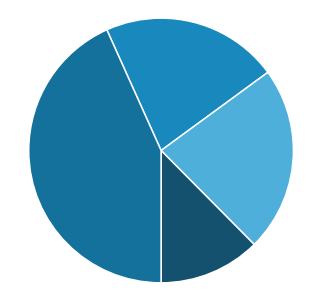

### *Tiempos?*

A través de Next Manager conocerás cual ha sido el tiempo de espera de cada cliente y el tiempo de atención.

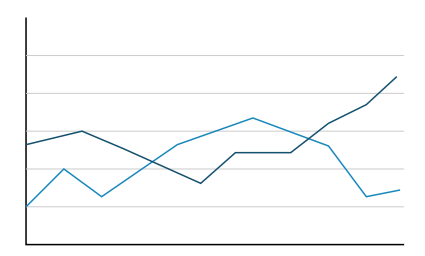

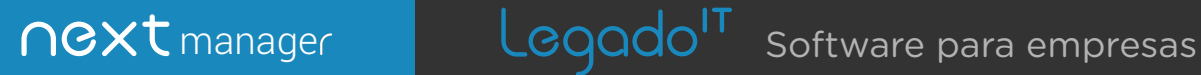